# **Suite de Fibonacci : écriture de fonctions**

Voici la structure que doit avoir un programme pour lequel le calcul de l'élément d'indice n de la suite de Fibonacci est encapsulé dans une fonction :

[fibonacci05\\_fonction.py3](https://dvillers.umons.ac.be/wiki/_export/code/teaching:progappchim:suite_de_fibonacci-3?codeblock=0)

```
#! /usr/bin/env python
# -*- coding: utf-8 -*-
"" "" "" ""
Calculs des premiers éléments de la suite de Fibonacci.
Référence : http://fr.wikipedia.org/wiki/Suite_de_Fibonacci
"" "" ""
def fibonacci_item(n):
    "" ""
     Renvoie l'élément d'indice n de la suite de Fibonacci
    """ " ...
if __name__ == '__main__': # le programme "principal" ....
```
Le rôle de la structure conditionnelle **if** name == ' main ': est de n'exécuter la suite du code **que** si le programme python concerné est le programme principal (explications plus complètes [ici](https://dvillers.umons.ac.be/wiki/teaching:progappchim:notions_fondamentales#test_sur_le_programme_main)).

Voici une proposition complète :

## [fibonacci05\\_fonction.py3](https://dvillers.umons.ac.be/wiki/_export/code/teaching:progappchim:suite_de_fibonacci-3?codeblock=1)

```
#! /usr/bin/env python
# -*- coding: utf-8 -*-
"" "" ""
Calculs des premiers éléments de la suite de Fibonacci.
Référence : http://fr.wikipedia.org/wiki/Suite_de_Fibonacci
"" "" ""
def fibonacci_item(n):
    "'' """ "'' Renvoie l'élément d'indice n de la suite de Fibonacci
    "" "" ""
    a, b = 0, 1if n == 0 return a
    elif n == 1:
        return b
     for i in range(1,n):
        a, b = b, a + b return b
```

```
if name == ' main ':
     i=input("Suite de Fibonacci. Donnez l'indice de l'élément souhaité
2^{n} print("Élément de la suite : "),
    print(fibonacci_item(i))
     print('Premiers éléments de la suite : ')
     for j in range(10):
        print(j,fibonacci item(j))
```
On peut compléter les fonctionnalités par une fonction **fibonacci\_list(n)** qui génère et renvoie la liste des éléments de la suite de Fibonacci jusqu'à l'élément n inclus. Finalement, on peut aussi proposer des alternatives (aussi efficace ?) sous forme de fonctions appelant d'autres fonctions, avec **fibonacci list from items(n)** qui construirait la liste à partir de la fonction donnant un élément particulier, et fibonacci item from list(n) qui renverrait l'élément d'indice n comme dernier élément de la liste !

Voici ce que cela donne :

# [fibonacci06\\_fonctions.py3](https://dvillers.umons.ac.be/wiki/_export/code/teaching:progappchim:suite_de_fibonacci-3?codeblock=2)

```
#! /usr/bin/env python
# -*- coding: utf-8 -*-
"" "" ""
Calculs des premiers éléments de la suite de Fibonacci.
Référence : http://fr.wikipedia.org/wiki/Suite_de_Fibonacci
"" "" ""
def fibonacci item(n):
    "" "" ""
     Renvoie l'élément d'indice n de la suite de Fibonacci
    "" "" ""
    a, b = 0, 1if n == 0:
         return a
    elif n == 1:
         return b
    for i in range(1, n):
        a, b = b, a + b return b
def fibonacci_list(n):
"" """""
     Renvoie la liste des éléments de la suite de Fibonacci jusqu'à
l'élément n inclus.
    "" "" ""
    a, b, ans = 0, 1, [0, 1]if n == 0 return [0]
```

```
 for i in range(1,n):
        a, b = b, a + b ans.append(b)
     return ans
def fibonacci list from items(n):
     # construit la liste à partir de la fonction donnant un élément
    ans = \lceil \cdot \rceil for i in range(n+1):
        ans.append(fibonacci item(i))
     return ans
def fibonacci item from list(n): # renvoie l'élément d'indice n comme dernier élément de la liste
    return fibonacci list(n)[n]
if __name__ == '__main__': i = input("Suite de Fibonacci. Donnez l'indice de l'élément
souhaité ? ")
     print("Élément de la suite : "),
     printfibonacci_item(i)
     print('Premiers éléments de la suite : ')
     for j in range(10):
        print(j,fibonacci item(j))
    print('Avec fibonacci item from list : ')
     for j in range(10):
        print(j,fibonacci item from list(j)) print("Liste des éléments de la suite de Fibonnaci jusqu'à
l'élément souhaité, inclus : "),
    print(fibonacci list(i))
     print('Premières listes : ')
     for j in range(10):
        print(j,fibonacci list(j))
    print("Avec fibonacci list from items")
     for j in range(10):
        print(j,fibonacci list from items(j))
```
Des fonctions qui appellent d'autres fonctions ! Mais que voilà une idée intéressante, qui peut déboucher sur une écriture récursive d'une fonction donnant l'élément d'indice n de la suite de Fibonacci quir par définition est la somme de l'élément d'indice n-1 de la suite de Fibonacci, et de l'élément d'indice n-2 de la suite de Fibonacci !

## fibonacci07 fonction recursive.py3

*#! /usr/bin/env python # -\*- coding: utf-8 -\*-* Last<br>update: update: apdace.<br>2017/02/23 <sup>teaching:progappchim:suite\_de\_fibonacci-3 https://dvillers.umons.ac.be/wiki/teaching:progappchim:suite\_de\_fibonacci-3?rev=1487840423</sup> 10:00

```
^{\rm m} m ^{\rm m}Calculs des premiers éléments de la suite de Fibonacci.
Référence : http://fr.wikipedia.org/wiki/Suite de Fibonacci
Application de la définition par récursivité.
"""" "
def fibonacci item recursive(n):
     """
     Renvoie l'élément d'indice n de la suite de Fibonacci
    "" "" ""
     ... (?)
    return fibonacci item recursive(n-1) +
fibonacci item recursive(n-2)
if name == ' main ':
     ...
```
#### [Pour la suite, cliquez ici !](https://dvillers.umons.ac.be/wiki/teaching:progappchim:suite_de_fibonacci-4)

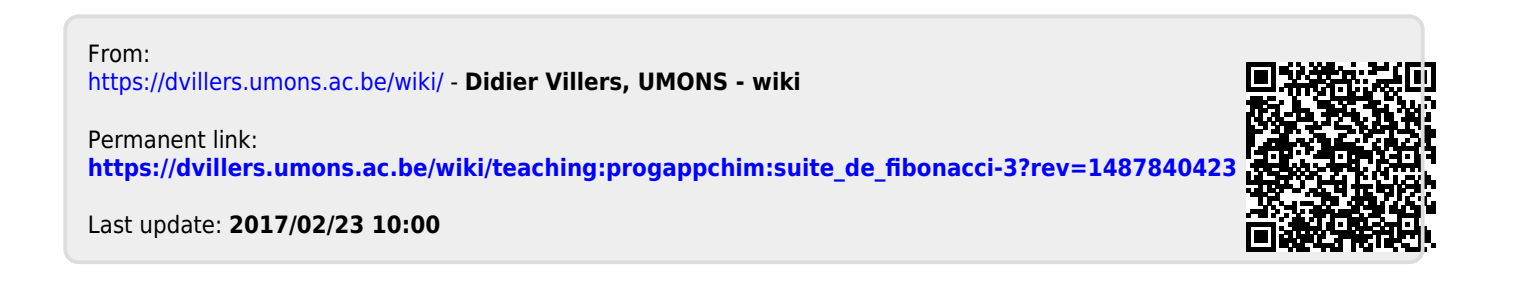